### **2. Material und Methoden**

- 2.1. Klinisches Patientenkollektiv
- 2.1.1. Patientenrekrutierung und Datenerhebung

Es wurden 370 Tupfpräparate von 333 Mammakarzinompatientinnen der Frauenklinik des Universitätsklinikums Benjamin Franklin der Freien Universität Berlin in einem Zeitraum von Juli 1988 bis Juli 2000 zytophotometrisch untersucht.

Alle zu untersuchenden Patientinnen waren über einen unterschiedlich langen Zeitraum nach der Primärdiagnose eines Mammakarzinoms in der Frauenklinik in ambulanter oder stationärer Nachsorge. Sie wurden über das klinikeigene Dokumentationssystem der Frauenklinik und Poliklinik des Klinikums Benjamin Franklin erfaßt.

Die ursprüngliche histopathologische Klassifizierung wurde aus den Originalberichten in den Krankenakten übernommen. Sämtliche Patientinnen hatten über einen unterschiedlich langen Zeitraum die ambulante Tumornachsorge im Hause wahrgenommen. Mit zunehmendem Abstand zur Primärtherapie übernahmen die Frauen- und Hausärzte die weitere ambulante Nachbetreuung. Der Krankheitsverlauf wurde anhand der in den Krankenblättern dokumentierten Angaben und der von den Frauen- und Hausärzten erhaltenen Informationen über den derzeitigen Status der jeweiligen Patientin evaluiert. Die Überlebenszeit der Patientinnen wurde aus den Krankenblättern und über Anfragen bei den Frauen- und Hausärzten teilweise ermittelt. Bis auf wenige unbekannt verzogene Patientinnen und sog. "drop-outs" konnte für alle Patientinnen festgestellt werden, ob sie am Ende des Beobachtungszeitraumes der Studie gesund bzw. krank lebten oder verstorben waren.

Im Rahmen der Studie konnten insgesamt 314 Patientinnen mit primärem Mammakarzinom in ihrem klinischen Verlauf systematisch nachbeobachtet werden.

Die in der Studie rekrutierten Patientinnen wurden bei Erstdiagnose des Mammakarzinoms nach einheitlichen internationalen Richtlinien operiert. In Zusammenarbeit mit dem Institut für Pathologie des Universitätsklinikums Benjamin Franklin wurden vom übersandten Operationsmaterial Tupfpräparate ("tumor cell touch smears") hergestellt, indem

Mammakarzinomzellen durch "Abtupfen" vom Operationsmaterial auf einen Objektträger gebracht wurden. Dazu wurde ein Objektträger mit leichtem Druck in eine Richtung über die Tumorschnittfläche geführt. Das auf dem Objektträger anhaftende Tumorzellmaterial des Primärtumors wurde zytologisch untersucht, nachdem es zuvor fixiert und nach Papanicolaou gefärbt wurde. Die nachfolgende vollständige Untersuchung und Klassifikation des Operationsmaterials umfaßte die histopathologische Tumoreinteilung nach der internationalen TNM-Klassifikation<sup>24</sup>, den Hormonrezeptorstatus, das histologische Tumorgrading sowie die Wachstumsfraktion.

Im Zytologischen Labor der Frauenklinik wurden die angefertigten Tupfpräparate mit einer modifizierten DNA-Kernfärbung *nach Feulgen*<sup>49</sup> gefärbt. Diese Färbung stellt lediglich die DNA im Tumorzellkern spezifisch dar. Mittels eines computerisierten DNA-Bildanalysesystems (CAS 200, Firma Becton Dickinson) wurde das Vorkommen mikroskopisch auffällig vergrößerter Zellen mit verdichtetem Zellkern (Chromatinstruktur) untersucht und morphologisch gemessen. Den Schwerpunkt der Messungen bildete die Chromatinstrukturanalyse der Tumorzellkerne.

# 2.2. Grundlagen zytologischer Malignitätsdiagnostik

Die spezielle Zytodiagnostik bösartiger Geschwülste des weiblichen Genitale und der Mamma hat sich im Wandel der Zeit weiterentwickelt. Seit langem sind eine Reihe von zytomorphologischen Merkmalen bekannt, die die Diagnose einer malignen Erkrankung bzw. ihrer Vorstadien an Veränderungen der Zelle und im Besonderen ihres Zellkerns zulassen.

Die bei einer *malignen Transformation einer menschlichen Körperzelle* ablaufenden Störungen finden ihren Ausdruck in morphologischen Veränderungen an Zelle und Zellkern, die zum großen Teil bereits lichtmikroskopisch zu erkennen sind<sup>48</sup>. Damit spielen bei der zytomorphometrischen Diagnostik maligner Erkrankungen bzw. ihrer Vorstadien morphologische Zellkernveränderungen eine herausragende Rolle **(Abbildung 1)**.

Als wesentlichste zytomorphologische Parameter der Malignitätsbestimmung gelten :

Veränderungen des *Zellkerns* :

- 1. erhöhter DNA-Gehalt des Zellkerns
- 2. Größenzunahme des Zellkerns
- 3. Verschiebung der Kern-Plasma-Relation zugunsten des Zellkerns
- 4. unregelmäßige Zellformen (Anisozytose) und Zellkerne (Anisonukleose)
- 5. verstärkte Anfärbbarkeit des Zellkerns (Hyperchromasie)
- 6. Zunahme der Mitosezahl und atypische Mitosen
- 7. Mehrkernigkeit
- 8. Regressive Kernveränderungen
- 9. Veränderung der Chromatinstruktur

Veränderungen des *Zytoplasmas* :

- 1. Zellvergrößerung
- 2. Verdichtung des Zytoplasmas
- 3. Atypische Vakuolen
- 4. Plasmalyse
- 5. Phagozytose und Zellverschmelzungen

## Veränderung der *Zellagerung* :

- 1. Veränderungen im Präparathintergrund ("schmutziger Hintergrund" durch Nekrosepartikel)
- 2. Konglomeratbildung

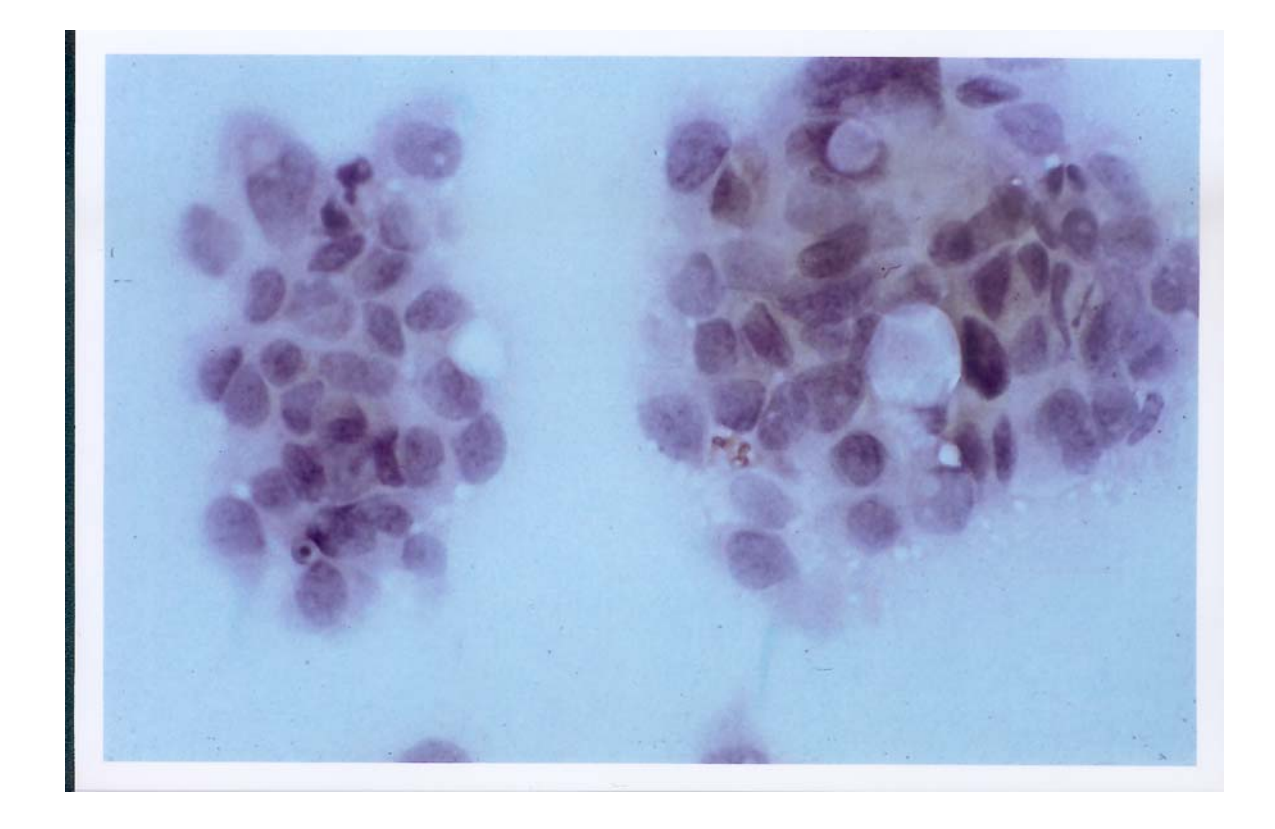

**Abbildung 1 :** Mammakarzinomzellen mit typischen morphologischen Zellkernveränderungen (Tupfpräparat gefärbt *nach Papanicolaou*)

Das für die histologische Karzinomdiagnose wichtige Kriterium des infiltrativen Wachstums entfällt für die zytologische Diagnostik generell. Dementsprechend vermag die Zytomorphologie der Mamma auch kein Urteil über das Stadium der Infiltration eines Tumorwachstums zu geben. Die Aussage, ob ein in-situ-Stadium oder ein infiltratives Wachstum vorliegt, kann somit nicht hinreichend beurteilt werden.

#### 2.2.1. Zytologie des Mammakarzinoms

Die Zytologie der Brustdrüse hat in den letzten Jahren einen erheblichen Bedeutungswandel erfahren. Erst Anfang der fünfziger Jahre sowie zwischen 1960 und 1970 wurde die Mammazytologie als Methode an verschiedenen Zentren systematisch eingesetzt. Seitdem wurde diese Methode von verschiedenen Arbeitsgruppen übernommen und erweitert. Heute hat man durch die breite Anwendung der Feinnadelbiopsie die Möglichkeit, tastbare Veränderungen der Mamma zytologisch zu untersuchen. Dabei wird der verdächtige Bezirk punktiert und durch Aspiration repräsentatives Zellmaterial aus dem suspekten Bereich des Brustdrüsengewebe entnommen. Mit Hilfe dieser Methode können Hinweise bezüglich der Dignität eines Mammaprozesses gewonnen werden, um eine differentialdiagnostische Unterscheidung zwischen benignen und malignen Mammaprozessen zu ermöglichen. Da die Punktionszytologie nicht immer die gleiche Treffsicherheit wie beispielsweise die chirurgische Biopsie erreicht, stellt sie keine absolute und sichere Alternative dar. Sie kann aber zu einer verbesserten präoperativen Diagnostik führen und damit die Zahl der chirurgischen Interventionen vermindern. Diese begrenzt invasive Methode gewinnt umso mehr an Bedeutung, wenn diese nicht als isoliertes diagnostisches Verfahren, sondern im Rahmen einer kombinierten Anwendung als sogenannte *Tripeldiagnostik* angewendet wird. Die Tripeldiagnostik schließt die klinische Untersuchung der Brust, die Mammographie und die Punktionszytologie ein. In Ausstrichen von Mammapunktaten können folgende zellulären Elemente vorkommen :

- Epithelzellen der Milchgänge (Duktusepithelien)
- Epithelzellen der Drüsenläppchen (Lobulusepithelien)
- Myoepithelzellen
- apokrine Metaplasiezellen
- Schaumzellen / Histiozyten
- Fettzellen, Bindegewebszellen
- Entzündungszellen (Leukozyten, Lymphozyten, Riesenzellen)
- Beimengungen (Schleim, Nekrosepartikel)
- Plattenepithelien der Haut
- Malignomzellen

Die Herstellung von Tupfpräparaten hat sich heutzutage zur Diagnostik verdächtiger Mammaprozesse bewährt. Sie kann sowohl als Suchmethode verdächtiger Mammatumoren als auch zur Ergänzung histologischer Befunde erfolgreich eingesetzt werden. Sie liefert nicht nur wichtige morphologische Zusatzinformationen, sondern erleichtert oftmals die Dignitätsbeurteilung durch den Pathologen. Zur Materialgewinnung wird das zu untersuchende Gewebsstück in Scheiben geschnitten, verdächtiges Zellmaterial durch "Abtupfen" auf einen Objektträger vom Gewebsstück gewonnen und anschließend zytologisch untersucht. Malignome können anhand dieser Untersuchungsmethode relativ leicht diagnostiziert werden. Charakteristisch für maligne Prozesse ist einerseits ihr Zellreichtum, bedingt durch die verminderte Kohäsion des Tumorgewebes, andererseits die besondere Ausprägung der Malgnitätskriterien an den Einzelzellen **(Abbildung 2)**. Gutartige Prozesse erscheinen demgegenüber im Tupfpräparat als zellarm.

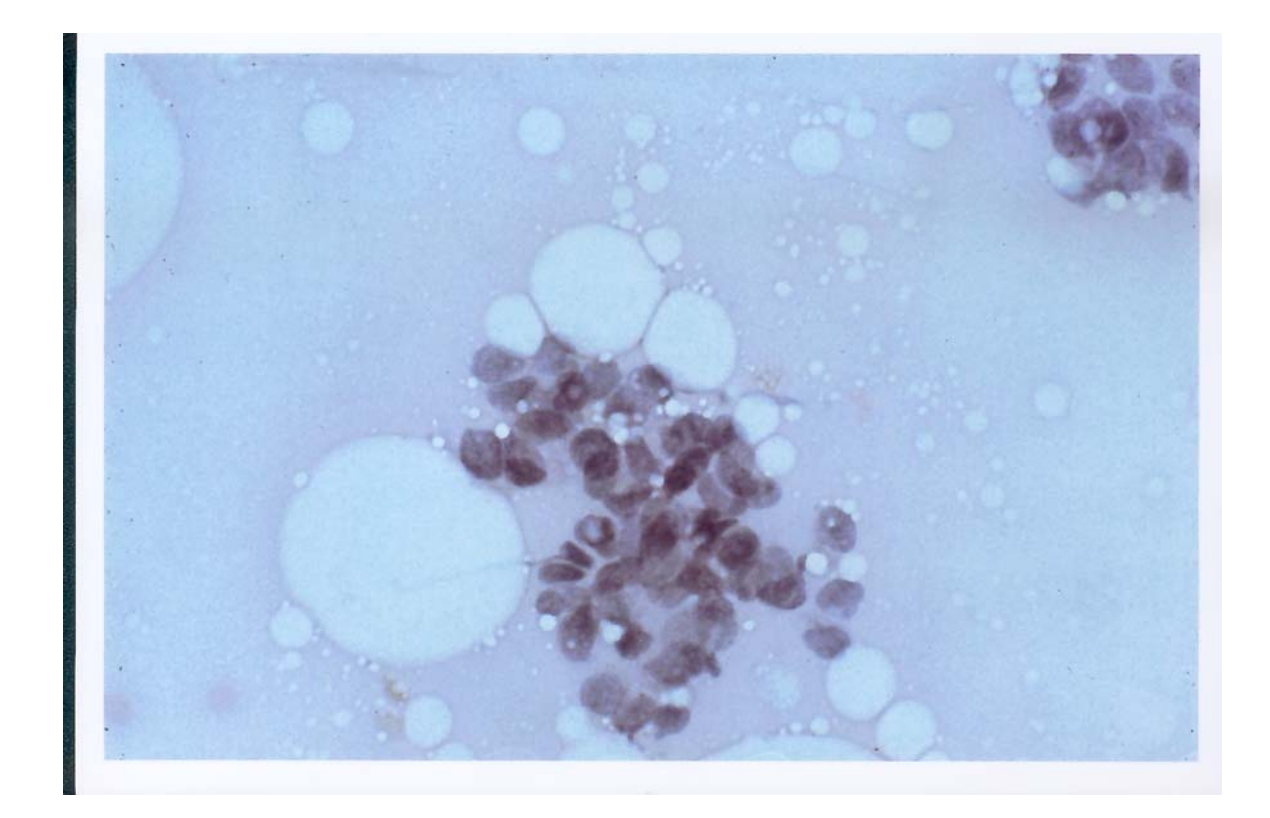

**Abbildung 2 :** Tupfpräparat mit auffällig dunkel gefärbten Mammakarzinomzellen in der Umgebung von Fettzellen (gefärbt *nach Papanicolaou*)

#### 2.2.2. Präparatfärbung *nach Feulgen*

Die statische DNA-Zytometrie erfordert zur spezifischen DNA-Darstellung die Färbetechnik *nach Feulgen*<sup>49</sup>, da diese als Zellkernfärbung die zuverlässigste Färbemethode der Histochemie ist<sup>50</sup>. Sie dient als mikroskopisch-chemischer Nachweis einer Nukleinsäure vom Typus der Thymonucleinsäure und die darauf beruhende elektive Färbung von Zellkernen in mikroskopischen Präparaten. Die quantitative Bestimmung der Thymonucleinsäure des Zellkerns erfolgt mittels fuchsinschwefliger Säure<sup>51,52</sup>.

Für die Feulgen-Färbung, bei der es zur spezifischen Anfärbung der Zellkern-DNA kommt, verwenden wir den quantitativen DNA-Färbe-Kit der Firma Becton Dickinson, Cellular Imaging Systems B.V., Leiden, Holland. Mit einem Färbe-Kit können jeweils acht Tupfpräparate gefärbt werden. Die Präparate werden zunächst für 30-120 Minuten luftgetrocknet, 30 Minuten lang in 10 %igem gepufferten Formalin fixiert, anschließend 5 Minuten lang unter fließendem Aqua dest. gespült und luftgetrocknet.

Der Ansatz der Pufferlösung für Formalin setzt sich wie folgt aus 3,8 g NaCl, 0,62 g NaH2PO4 und 0,2 g Na2HPO4 auf 500 ml Aqua dest. zusammen. Die formalinfixierten und luftgetrockneten Objektträger können bei Raumtemperatur bis zur Färbung gelagert werden. Für die eigentliche Färbung wird eine 60-minütige Hydrolyse der Präparate in 5 N HCL durchgeführt. Die Salzsäure hydrolysiert die Ribose-Purin-Bindung in der DNA zu Zucker-Aldehydresten.

Für den Ansatz der Feulgen-Farblösung wird der Inhalt der Flasche mit dem Farbreagenz in 100 ml 0,1 N HCL auf einem Magnetrührer in einem Erlenmeyerkolben mit Parafilm gut luftdicht verschlossen und circa 1 Stunde lang gelöst. Nach dem Lösen muß darauf geachtet werden, daß das Farbreagenz zügig filtriert wird.

Vor Durchführung der Hydrolyse muß auf den Typ der Gewebsprobe, die Fixierung (Zeitdauer und Konzentrationen) und Präparationsmethode geachtet werden. Optimale Hydrolysebedingungen wurden bereits in Form von sog. Hydrolyse-Kurven (Zeitachse gegen IOD = Integrated Optical Density) erarbeitet. Die Hydrolyse muß unter kontrollierten Temperatur- und Zeitbedingungen ablaufen. Die Objektträger werden nach der Hydrolyse direkt in die frisch angesetzte Feulgen-Farblösung gebracht und 60 Minuten inkubiert. Der Farbstoff bindet über die Schiff´sche Reaktion an die Aldehydreste und führt zu einer intensiven Rot-Violett-Färbung53 **(Abbildung 3)**.

Die Reaktion mit der fuchsinschwefligen Säure beruht auf der Eigenschaft, daß eine mit schwefliger Säure entfärbte Fuchsinlösung mit echten Aldehyden eine rote Farbe entwickelt.

Nach der Färbung werden die Präparate für jeweils 30 Sekunden, 5 und 10 Minuten in einer zuvor vorbereiteten Waschlösung gewaschen. Diese wird aus 300 ml 0,05 NHCl und dem Spülreagenz des Kit hergestellt. Die Objektträger werden für 5 Minuten unter fließendem Aqua dest. gespült, für weitere 5 Minuten in Ethanol / Salzsäure-Lösung gestellt, zweimal für jeweils 3 Minuten in 100 %igem Ethanol dehydriert und abschließend 2 x 3 Minuten lang in Xylol gebracht. Anschließend können die Objektträger eingedeckt werden. Zu jedem Färbevorgang werden die Kontrollobjektträger mitgefärbt, da diese als Standard und zur Kalibrierung während des Meßvorgangs eingesetzt werden. Werden für die Feulgen-Färbung solche Präparate verwendet, die nicht in 4 %igem gepufferten Formalin fixiert sind, muß immer eine Umfixierung der Präparate erfolgen<sup>54</sup>.

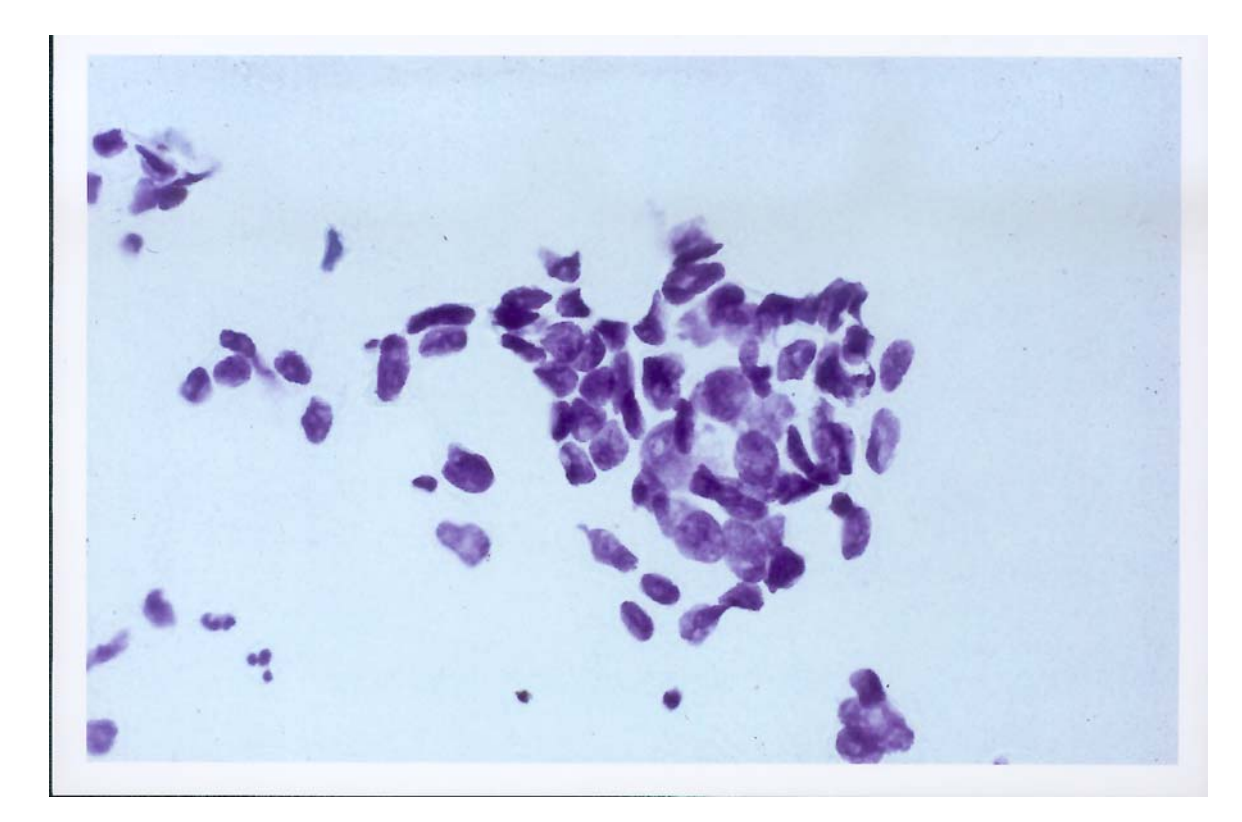

**Abbildung 3 :** Tupfpräparat von Mammakarzinomzellen *(Feulgen-Färbung)*

## 2.2.3. Zytologische Präparatfärbung *nach Papanicolaou*

Die in der Zytodiagnostik routinemäßig zur Krebsdiagnostik eingesetzte Spezialfärbemethode *nach Papanicolaou*<sup>55</sup> aus dem Jahre 1943 gilt als *die Färbemethode der Zytologie*  schlechthin. Sie beruht auf einer Kernfärbung mit Hämatoxylin und anschließenden alkoholischen Zytoplasmafärbungen. Die Papanicolaou-Färbung zeichnet sich durch eine sehr feine Anfärbung der Zellkerne und einer hohen Transparenz des Zytoplasmas aus, so daß auch bei in Abstrichen häufig vorkommenden Zellüberlagerungen die einzelnen Zellen gut zu beurteilen sind **(**

## **Abbildung** 4**)**.

Diese Kernfärbung wird wie folgt durchgeführt :

- 1. Einbringen des Objektträgers direkt vom Alkoholäther in die absteigende Alkoholreihe mit 80 %igem, 70 %igem und anschließend 50 %igem Alkohol (je 1 Minute)
- 2. Spülung in Aqua dest. (1 Minute)
- 3. *Kernfärbung* mit Harris-Hämatoxylin circa 3-6 Minuten durchführen
- 4. Vorsichtige Spülung in Aqua dest. (1 Minute); Zellen können vom Objektträger abgewaschen werden !
- 5. Anschließend 6 maliges Eintauchen in 0,25 %ige wäßrige Salzsäure
- 6. Unter fließendes Leitungswasser bringen (6 Minuten)
- 7. Spülung in Aqua dest. (1 Minute)
- 8. Direktes Einbringen des Objektträgers in die aufsteigende Alkoholreihe mit 70 %igem, 80 %igem und 95 %igem Alkohol
- 9. *Erste Zytoplasmafärbung* mit Orange G6 (1,5 Minuten); Orange G6 ist ein leicht saurer Zytoplasmafarbstoff, Präparat wird orangefarben.
- 10. Spülung in 95 %igem Alkohol (in zweimaligem Wechsel)
- 11. *Zweite Zytoplasmafärbung* mit den Polychromfarbstoffen EA 36 und EA 50 (1,5 Minuten); EA 50 ist ein Gemisch aus Lichtgrün, Bismarckbraun und Eosin in 95 %igem Alkohol, bläuliche Färbung des Zytoplasmas mit "zyanophilen Zellen".
- 12. Spülung in 95 %igem Alkohol (in dreimaligem Wechsel)
- 13. Entwässern und Klären durch absoluten Alkohol, dann eine Mischung aus absolutem Alkohol und Xylol zu gleichen Teilen und schließlich Xylol allein

## 14. Eindecken mit neutralem Mittel

Das Präparat ist jetzt wasserfrei und jahrelang haltbar.

- Zellkerne : schwarzbraun, graublau-violett
- Nukleolus : leuchtend rot

Zytoplasma : eosinophile Zellen (rosa-hellrot)

zyanophile Zellen (hellblau-grünlich)

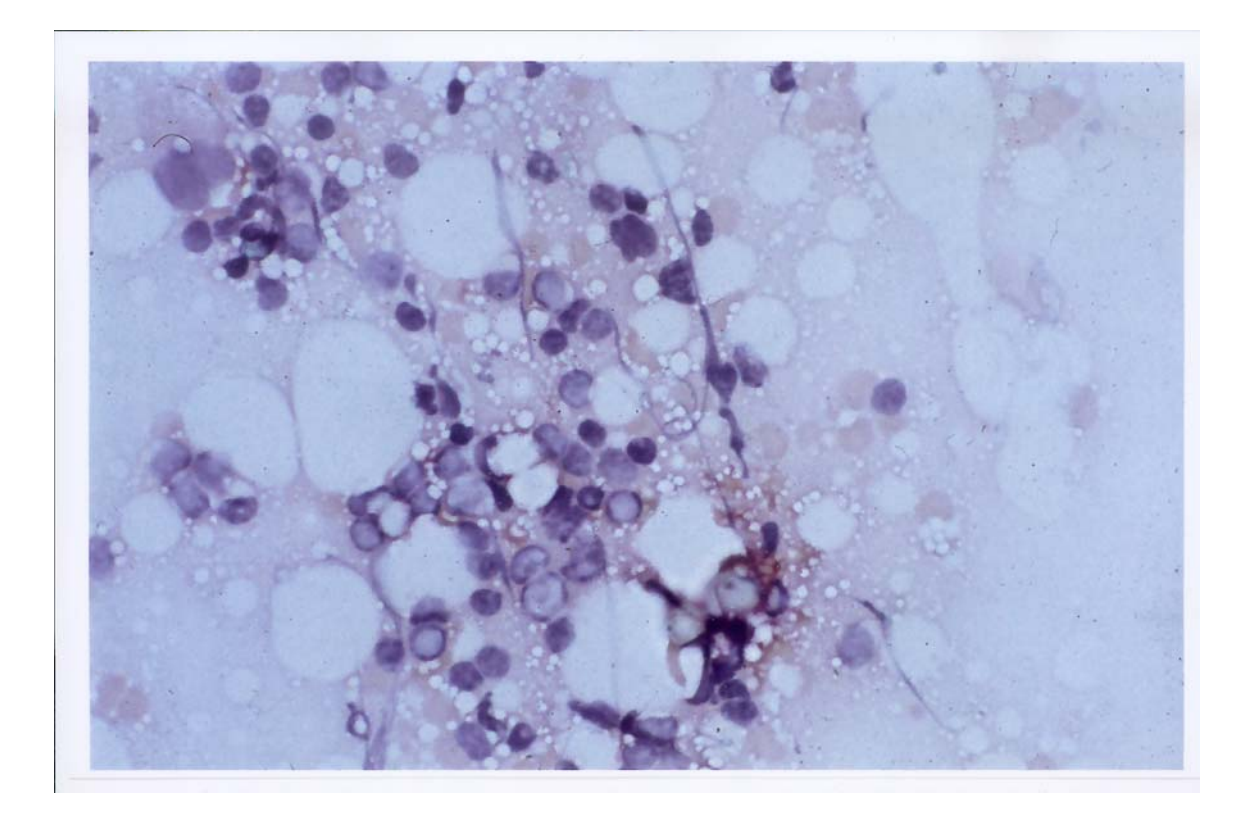

**Abbildung 4 :** Tupfpräparat von Mammakarzinomzellen *(Papanicolaou-Färbung)*

## 2.3. DNA-Zytometrie

Für die DNA-Messungen verwenden wir ein computergestütztes Bildanalysegerät CAS 200 der Firma Becton Dickinson **(Abbildung 6)**:

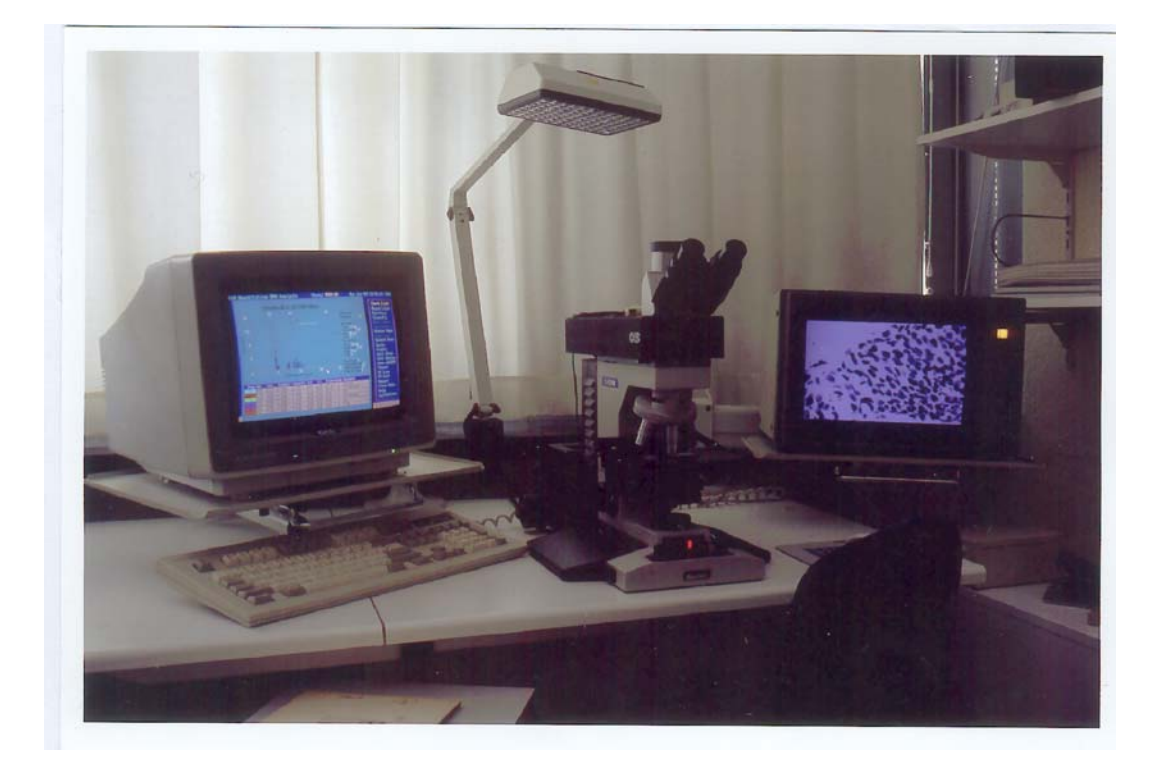

**Abbildung 6 :** Computergestütztes statisches DNA-Bildanalysegerät CAS 200

Das System setzt sich wie folgt zusammen aus :

- 1. einem Reichert Diastar-Standardmikroskop,
- 2. einer auf das Mikroskop aufgebauten CCD-Kamera mit einem Spektralbereich zwischen 380 und 1100 nm,
- 3. zwei Farbmonitoren (der eine dient zur Computersystemkontrolle, Menüauswahl und zur Erstellung von Graphiken; der andere überträgt das digitale Videobild),
- 4. einem IBM Computer mit 250 MB Festplatte, 8 MB RAM und zwei Laufwerken,
- 5. einem 8 Bit Analog-Digital-Converter (ADC),
- 6. einem digitalen Bildspeicher,
- 7. einem Farbdrucker zur Ausgabe der Meßdaten,
- 8. einem Softwarepaket.

Die CCD-Kamera (Charge-Coupled-Device) überträgt das mikroskopische Bild auf den Monitor. Sie erzeugt dabei ein zur Lichtintensität proportionales Spannungssignal und ist so eingestellt, daß sich bei 800 mV ein helles Licht und bei 40 mV kein Licht bzw. ein schwarzes Bild darstellt. Ein 8-Bit-ADC wandelt dieses Spannungssignal in 256 Grauwertstufen um. Schwarz wird bei einer Intensität von 1 (40 mV) und weiß bei einer Intensität von 240 (800 mV) dargestellt. Die gemessenen Intensitätswerte werden in einen digitalen Bildspeicher transferiert und als Pixel (Bildelemente) auf den Bildschirm übertragen. Die Pixel des resultierenden Digitalbildes geben die Lichtintensitätswerte wieder. Mit einem gegebenen Lichtniveau als Referenzwert kann so in Abhängigkeit vom Lambert-Beer´schen Absorptionsgesetz **(** 

**Gleichung** 1**)** die optische Dichte für jedes Pixel berechnet werden. Da die Feulgen-Färbung zur spezifischen Darstellung der Zellkern-DNA führt, kann durch genaue Messung der optischen Dichte eines solchen Kerns der DNA-Gehalt errechnet werden<sup>56</sup>.

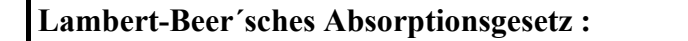

$$
I = I_0 e^{-\mu s}
$$

- **I** : Lichtintensität
- **Io** : Lichtintensität vor Eintritt in den Absorber
- µ : Extinktionskonstante
- **s** : zurückgelegter Weg der Strahlung im Absorber

**Gleichung 1 :** Lambert - Beer´sches Absorptionsgesetz

Definition des Lambert-Beer´schen Absorptionsgesetzes :

Die Extinktion einer Lösung ist proportional zur Konzentration der darin gelösten lichtabsorbierenden Substanz, ihrem molaren Absorptionskoeffizienten und der Schichtdicke der Lösung **(Abbildung 7)** :

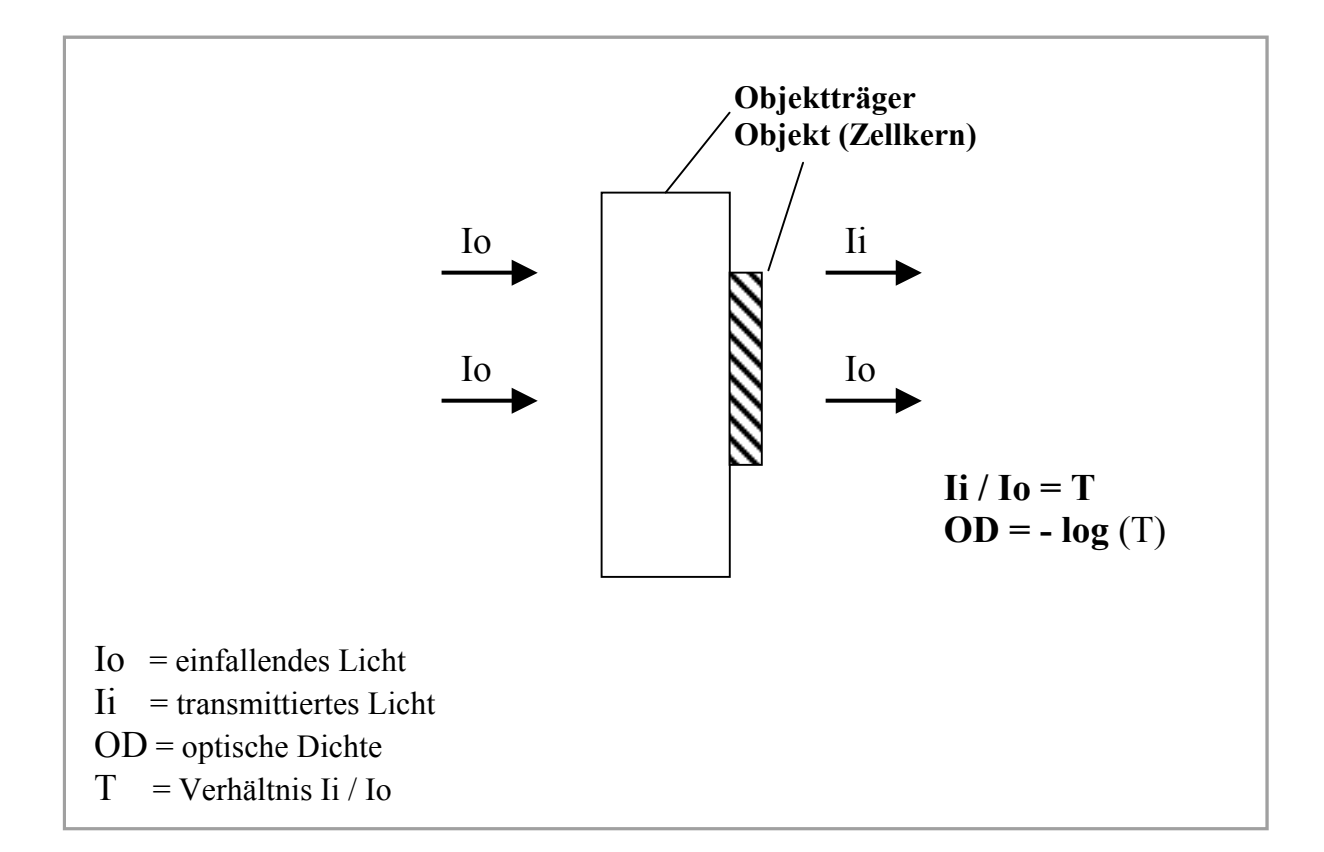

**Abbildung 7 :** Beziehung zwischen einfallendem Licht (Io), transmittierendem Licht (Ii) und optischer Dichte in der Mikrodensitometrie. T ist das Verhältnis von transmittiertem Licht zu einfallendem Licht, die optische Dichte (OD) ist definiert als negativer Logarithmus dieses Verhältnisses.

### 2.3.1. Meßvorgang

Als Untersuchungspräparate eignen sich Tupf- oder Sedimentationspräparate und Zellausstriche. Um exakte und reproduzierbare Messungen vornehmen zu können, ist es erforderlich, die interessierenden Zellkerne vor ihrem Hintergrund meßtechnisch genau zu detektieren. Alle Meßwerte sind entscheidend von der Genauigkeit und Zuverlässigkeit dieser Detektion abhängig.

Vor Beginn des eigentlichen Meßvorgangs wird das Mikroskop nach dem Köhler´schen Beleuchtungsprinzip justiert. Die Lichteinstellung wird an einem leeren, d.h. zell- und artefaktfreien, Feld des Objektträgers durchgeführt. Für die DNA-Messungen wird nur das Objektiv mit der 40-fachen Vergrößerung verwendet. Vor jeder Bildanalyse muß das System erneut kalibriert werden.

Für die exakte DNA-Eichung densitometrischer Messungen führten wir **externe und interne Standardisierungen** durch.

Als **externen Standard** verwenden wir Referenzzellen im Form von tetraploiden Rattenhepatozyten mit einem DNA-Gehalt von 6,56 Pikogramm pro Zellkern, von denen mindestens 20 vermessen werden müssen. Ein Objektträger mit Rattenhepatozyten liegt jeweils einem Färbekit bei und durchläuft dieselbe Färbung wie die acht Präparate.

Als **internen Standard** haben sich vor allem normale menschliche Lymphozyten aus dem peripheren Blut als Testzellen mit einer stabilen Chromosomenzahl für einen diploiden Chromosomensatz bewährt.

Grundsätzlich sind alle Zellen mit einem normalen diploiden Chromosomensatz von 2c als Referenzzellen geeignet. Solche Zellen (Lymphozyten, Granulozyten, normale Epithelzellen) finden sich normalerweise in jedem Präparat. Im Besonderen achten wir darauf, daß die Referenzzellen unter den gleichen Bedingungen fixiert, gefärbt und im gleichen Meßvorgang vermessen werden wie die zu untersuchenden mikroskopischen Präparate.

Nach der Kalibrierung wird an dem *nach Feulgen* gefärbten Tupfpräparat eine Überprüfung des Lichts und gegebenfalls eine erneute Lichteinstellung durchgeführt, um Meßfehler, die durch unterschiedliche Objektträgerdicken entstehen können, zu vermeiden. Der Schwellenwert, der die Grenze zwischen dem Grauwert : Hintergrund und dem Grauwert : Objekt festlegt, wird automatisch von der Software berechnet, kann aber auch interaktiv vom Untersucher festgelegt werden. Das gesamte Präparat wird dann unter dem Lichtmikroskop durchgemustert, um geeignete Meßareale mit den für die Analyse relevanten Tumorzellkernen aufzusuchen. Zur Auswahl der zu messenden Zellkerne wird der Abstrich meanderförmig durchgemustert. Nach entsprechender Funktionsauswahl aus der Menüleiste des Computerprogramms wird das mikroskopische Bild auf dem Monitor "eingefroren". Mit Hilfe eines zuvor erstellten Filters, der eine Zellkerneinteilung nach Kerngröße, Kernform, DNA-Gehalt und optischer Dichte vornimmt, werden die Kerne in verschiedene Untergruppen eingeteilt. Dysplastische, hyperchromatische, vergrößerte und unregelmäßig begrenzt erscheinende Zellkerne können "mausgesteuert" markiert und analysiert werden **(Abbildung 8)**.

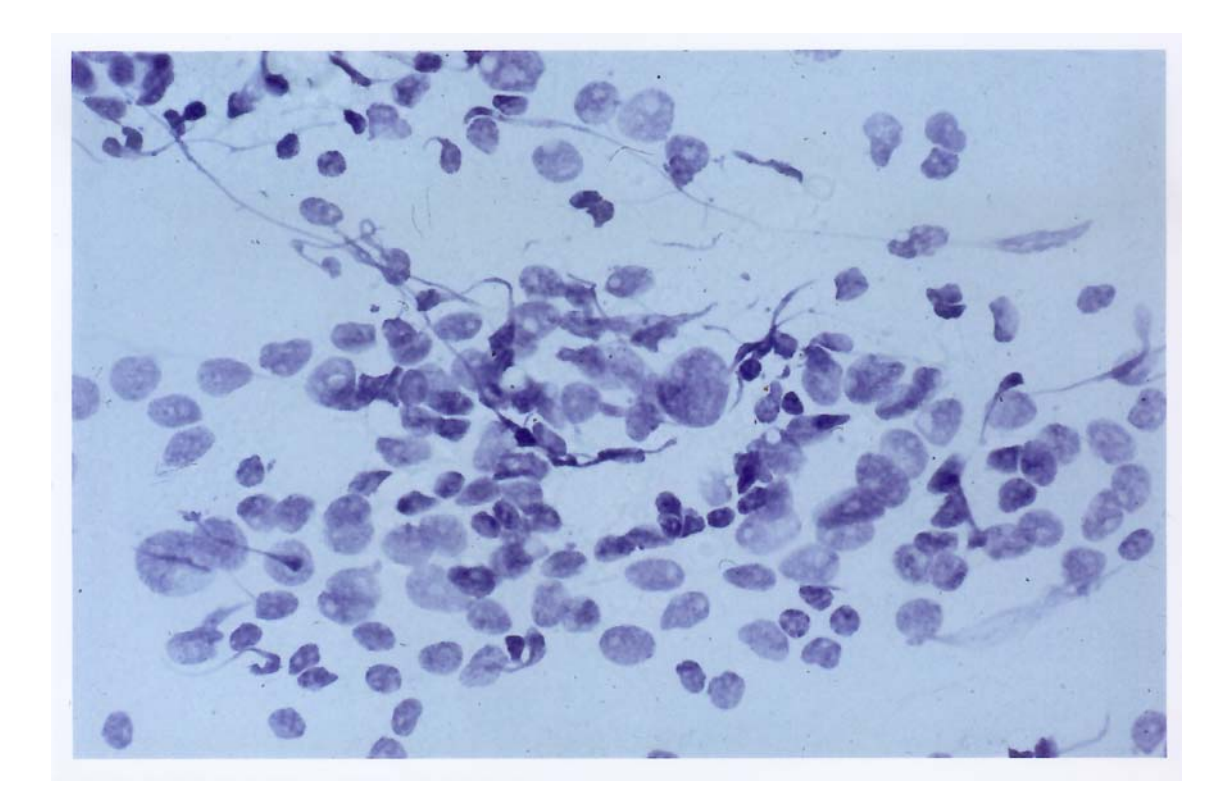

**Abbildung 8 :** Standardeinstellung eines Mammakarzinom-Tupfpräparats in der DNA-Analyse zur selektiven Auswahl und Messung von Tumorzellen (*Feulgen-Färbung*, 40x)

Mithilfe der spezifischen *Feulgen-Färbung* können die Zellkerne auf das Genauste vermessen und morphometrisch analysiert werden. Hierbei wird die integrierte optische Dichte der internen Referenzzellen mit einem DNA-Gehalt von 2c auf die der zu messenden Tumorzellen bezogen und damit der relative DNA-Gehalt bestimmt. Von einer erfahrenen Meßperson werden zytologisch auffällige Zellkerne erkennbarer Tumorzellen ausgewählt. Unauffällige und überlagerte Zellkerne sowie Leukozyten und Artefakte werden durch einen "Reject"-Befehl von der Messung ausgeschlossen. Sich berührende Zellkerne können ebenfalls mausgesteuert voneinander getrennt und anschließend einzeln gemessen werden. Pro Tupfpräparat werden etwa 100 auffällige Tumorzellkerne ausgesucht und zytophotometrisch analysiert. Die bereits gemessenen Zellkerne werden auf dem Monitor als solche kenntlich gemacht; nachfolgend irrtümliche Wiederholungsmessungen können auf diese Weise vermieden werden.

Die genaue Anzahl der zu messenden Zellkerne legten wir nicht willkürlich fest, sondern orientierten uns dabei an anderen Arbeitsgruppen, die ebenfalls 100 Zellkerne zur DNA-Analyse an Tumorzellen auswählten<sup>57,58</sup>. Die Analyse von mehr als 100 Zellkernen pro Tupfpräparat würde nach unseren Einschätzungen keine zusätzliche Information liefern und einen größeren Zeitaufwand pro Meßvorgang bedeuten.

Die ermittelten Meßdaten eines Tupfpräparates können in Form eines DNA-Histogramms auf dem Computermonitor dargestellt und können mit dem Drucker ausgedruckt bzw. auf Diskette gespeichert werden<sup>59</sup>.

Alle zytometrischen Parameter werden ohne das Wissen über das Follow-up der jeweiligen Patientin erhoben und bewertet.

### 2.3.2. Klassifizierung der DNA-Histogramme *nach Auer*

Zur Klassifizierung der DNA-Histogramme werden diese in Abhängigkeit vom jeweiligen Meßgipfel des Histogramms ("peak") eingeteilt. Dazu verwenden wir die Histogrammklassifikation nach Auer<sup>104</sup>. 1980 entwickelte Gert Auer erstmals eine Histogrammeinteilung in direkter Abhängigkeit des Meßgipfels eines DNA-Histogramms. Die Auer-Klassifikation unterscheidet in Abhängigkeit von der Anzahl gemessener euploider, aneuploider und hochaneuploider Zellen **vier Auer-Gruppen (Tabelle 6) :** 

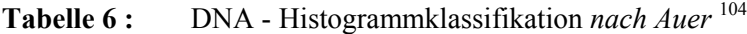

 $\mathcal{L} = \{ \mathcal{L} \mathcal{L} \$ 

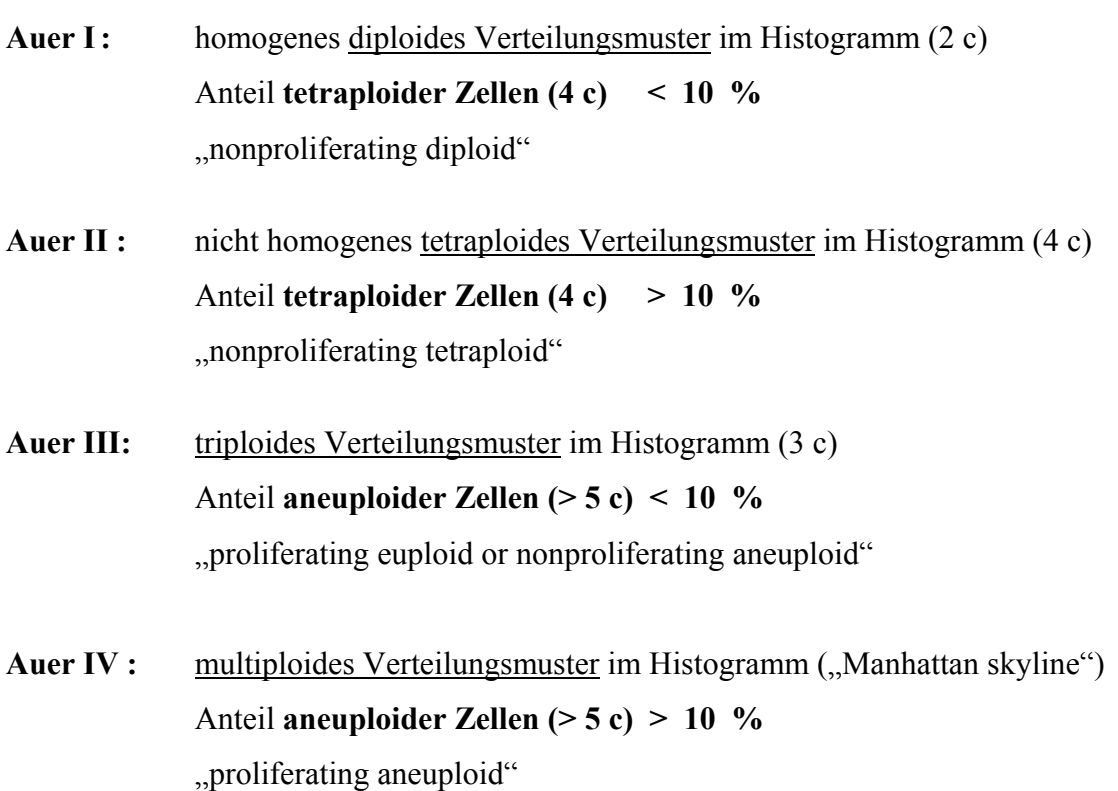

Die **Abbildung 9, Abbildung 10, Abbildung 12** und **Abbildung 13** zeigen Tupfpräparate von Mammakarzinomen und ihre repräsentativen DNA-Histogramme der *Auer-Gruppen I - IV* an Patientenbeispielen.

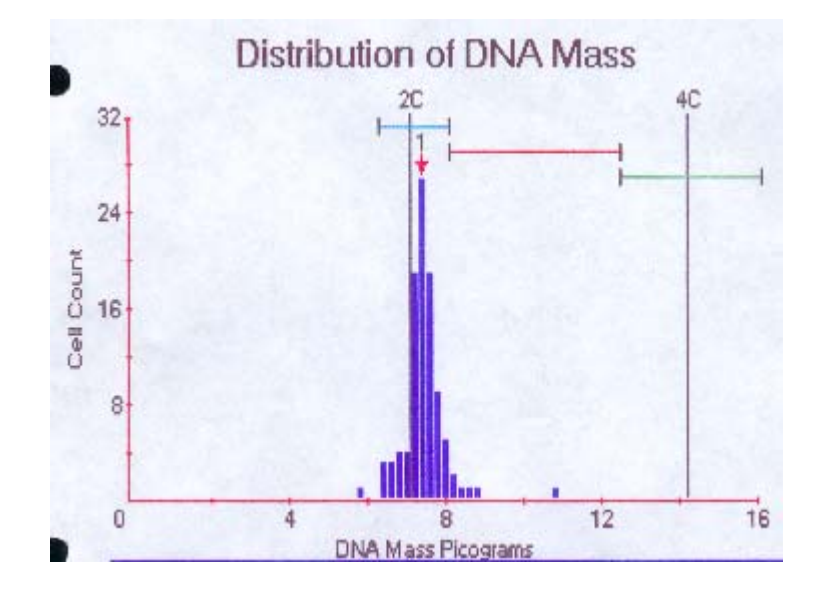

Abbildung 9 : Diploides DNA-Histogramm *nach Auer I* ("nonproliferating diploid")

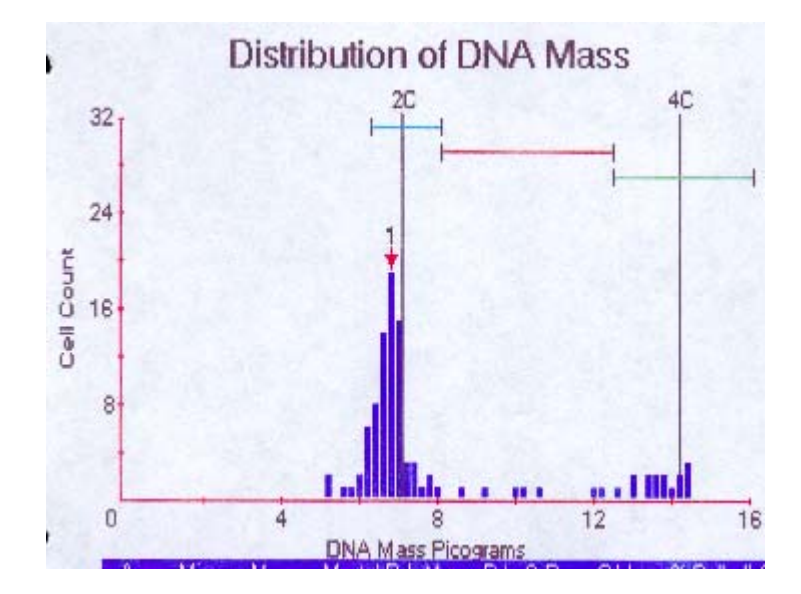

Abbildung 10 : Tetraploides DNA-Histogramm nach Auer II ("nonproliferating tetraploid")

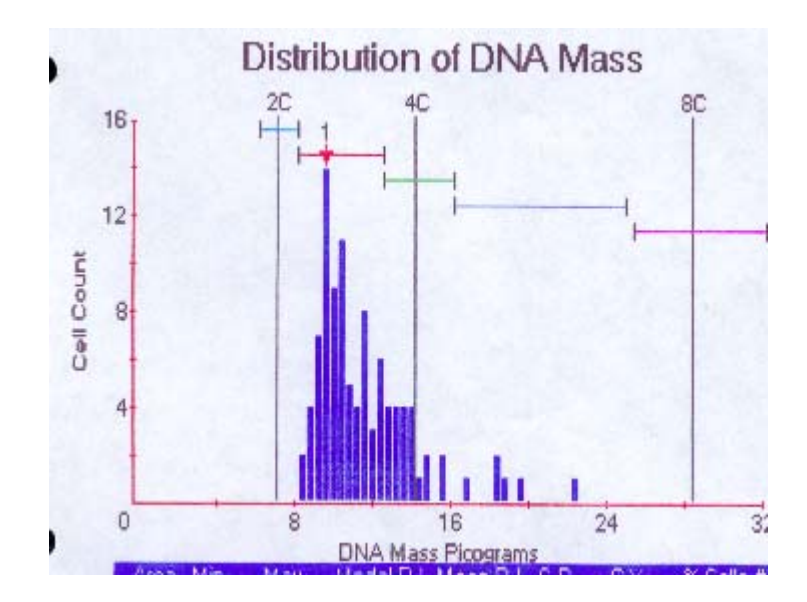

**Abbildung 12 :** DNA-Histogramm mit geringer Aneuploidie *nach Auer III*  (" nonproliferating aneuploid ")

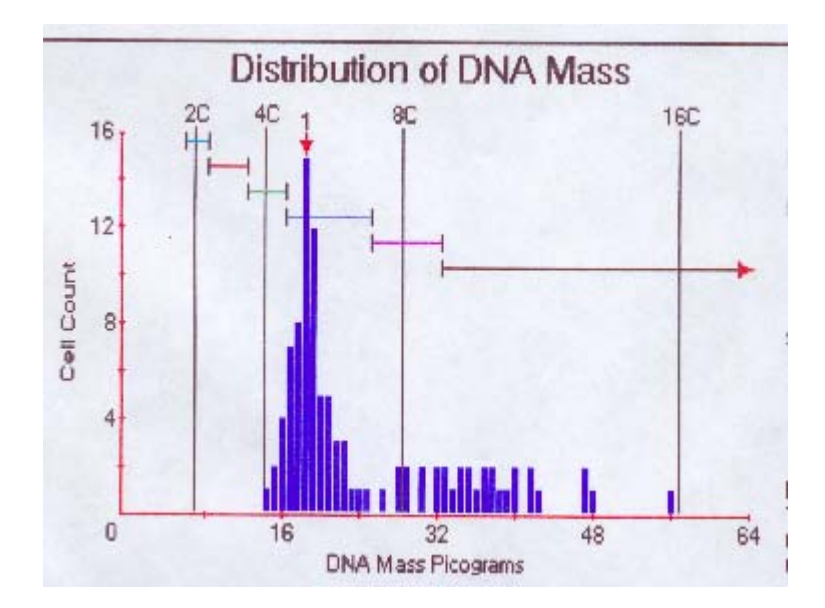

**Abbildung 13 :** DNA-Histogramm mit hoher Aneuploidie *nach Auer IV*  (" proliferating aneuploid ")

DNA-Histogramme mit einem einzigen Gipfel (peak) im diploiden (2c) oder nah-diploiden Bereich werden als **Auer I** (1,5 c - 2,5 c) eingestuft. Histogramme vom Typ **Auer II** (3,5 c – 4,5 c) zeigen einen peak im tetraploiden Bereich (4c) normaler Zellen oder zwei Gipfel in der 2c und 4c-Region. DNA-Histogramme, die Zellen zwischen der diploiden und tetraploiden Bereich zeigen, werden als **Auer III** (2,5 c – 3,5 c) bezeichnet. Histogramme vom Typ **Auer IV** zeigen schließlich vermehrte und verstreute DNA-Spitzen, die außerhalb der 4c-Region (> 4,5 c) liegen und damit aneuploide Zellpopulationen charakterisieren. Histogramme vom Typ **Auer I** und **Auer II** werden als *euploid* und solche vom Typ **Auer III** und **Auer IV** als *aneuploid* gewertet.

#### 2.4. Statistische Analysen

Zur statistischen Auswertung dieser Arbeit wurde das Softwareprogramm SPSS für Windows 6.1 verwendet und die erstellten Ergebnisse in Zusammenarbeit mit dem Institut für Medizinische Statistik und Informationsverarbeitung geprüft.

Unterschiede in der Häufigkeit untersuchter Faktoren wurden mit Hilfe des Chi-Quadrat-Tests auf Signifikanz überprüft.

Zur Definierung des *optimalen cut-off´s* (Grenzwert) wurde folgende Strategie gewählt: Nach dem Prinzip einer **ROC-Analyse** ("Receiver Operating Characteristic") wurde für die Sensitivität und Spezifität ein cut-off ausfindig gemacht. Durch Variierung des cut-off wurde anhand von Überlebenskurven ein optimaler Schwellenwert jeweils für die Zellen > 5c und die Zellen > 9c gefunden, der mit den p-Werten aus dem log-rank Test in Lifetables verifiziert werden konnte.

Vergleichsanalysen zwischen einzelnen Überlebenskurven zur Erfassung statistischer Unterschiede zwischen den einzelnen Patientenuntergruppen wurden mit dem *log-rank*  **Test** auf ihre Signifikanz hin überprüft<sup>60,61</sup>. Der log-rank Test beurteilt den Homogenitätsgrad ausgewählter Kollektive. In allen Analysen wurde eine Irrtumswahrscheinlichkeit von weniger als 5 % (p-Wert  $\leq 0.05$ ) bzw. 1 % (p-Wert  $\leq 0.01$ ) als statistisch signifikant bzw. hochsignifikant vom Zufall abweichend betrachtet.

Die graphische Darstellung von Überlebenszeiten erfolgt in der Regel anhand von Absterbekurven. Zur Schätzung der Absterbekurve können *Überlebenskurven* (*Life tables*) nach der **Product-Limit-Methode von Kaplan-Meier** erstellt werden*.* Diese Überlebenskurven basieren auf statistischen Hochrechnungen*. Kaplan-Meier-Kurven* <sup>62</sup> stellen definitionsgemäß die statistische Wahrscheinlichkeit eines Erkrankungsrisikos bzw. eine Schätzung der Überlebenswahrscheinlichkeit eines untersuchten Kollektivs dar. Die Wahrscheinlichkeit für ein Rezidiv bzw. den Tod (Krankheitsprogress) läßt sich für eine Patientengruppe abschätzen und in Form von Kaplan-Meier-Überlebenskurven graphisch darstellen. Dabei wird auf der x-Achse die Überlebenszeit in Monaten und auf der y-Achse die Überlebenswahrscheinlichkeit in % für diesen Zeitpunkt aufgetragen. Den hier erstellten Kaplan-Meier-Kurven ist neben dem zu überprüfenden Parameter die jeweilige Patientenanzahl pro Patientenkollektiv mit Anzahl der Rezidive bzw. Anzahl der verstorbenen Patienten zu entnehmen. Die Kaplan-Meier-Überlebenskurven geben damit einen guter Überblick über das Absterbeverhalten eines Patientenkollektivs innerhalb des untersuchten Zeitraums.

*Life tables* untersuchen die Beziehung zweier Variablen zueinander, wobei die zweite Variable zum Zeitpunkt der Untersuchung noch nicht eingetreten ist (beispielsweise ist die 1. Variable der Erkrankungszeitpunkt an einer Tumorkrankheit und die 2. Variable das Tumorrezidiv bzw. der Tumortod).

Definitionsgemäß bezeichnet das **rezidivfreie Intervall** (**DFS**: **D**isease **F**ree **S**urvival) die krankheitsfreie Zeit, in der es zu keinem Wiederauftreten eines histologisch gleichartigen Tumors am gleichen Ort oder im gleichen Organ nach einer vorausgegangenen radikalen Therapie der Tumorerkrankung kommt; die **Gesamtüberlebenszeit** (**OS**: **O**verall **S**urvival) beschreibt die Überlebenszeit des Patienten im Verlauf der Tumorerkrankung.

Als statistische Tests wurden **univariate und multivariate Verfahren** mittels Regressionsanalysen eingesetzt. **Univariate Analysen** dienten zur Feststellung einer Korrelation zweier Merkmale; multivariate Analysen untersuchen die Beziehung mehrerer Merkmale zueinander. Die **multivariate Überlebensanalyse nach Cox**63 ist die bekannteste unter den multivariaten Verfahren. Sie dient in Überlebensstudien als ein wichtiger statistischer Test, der den Zusammenhang zwischen Einflußgrößen (Risikofaktoren) und Prognosefaktoren für den Krankheitsverlauf beschreibt. Im Rahmen dieser Studie wurden mittels multivariater Analyse mehrere Prognosefaktoren gegeneinander auf ihre klinische Relevanz hin überprüft.

## 2.5. Qualitätsprüfung

Zur Überprüfung unseres CAS-Bildanalysesystems haben wir an einem europaweiten Qualitäts-Kontrollprogramm der Firma Becton Dickinson teilgenommen. Dazu wurden vorgefärbte Kontrollobjektträger der Firma Becton Dickinson auf die optische Dichte und den DNA-Gehalt einer Zellpopulation der G0- / G1-Phase analysiert. Unser Zytologisches Labor lag mit ihren Messungen im Referenzbereich. Wir haben die DNA-zytometrischen Daten transferiert, um die Meßpräzision zu überprüfen und eine Standardisierung durch Qualitätssicherung zu erreichen.